## HASENKOPF

## BESTELLFORMULAR

## WT 2 INDIVIDUELL

Die individuelle Waschtischlösung nach Maß

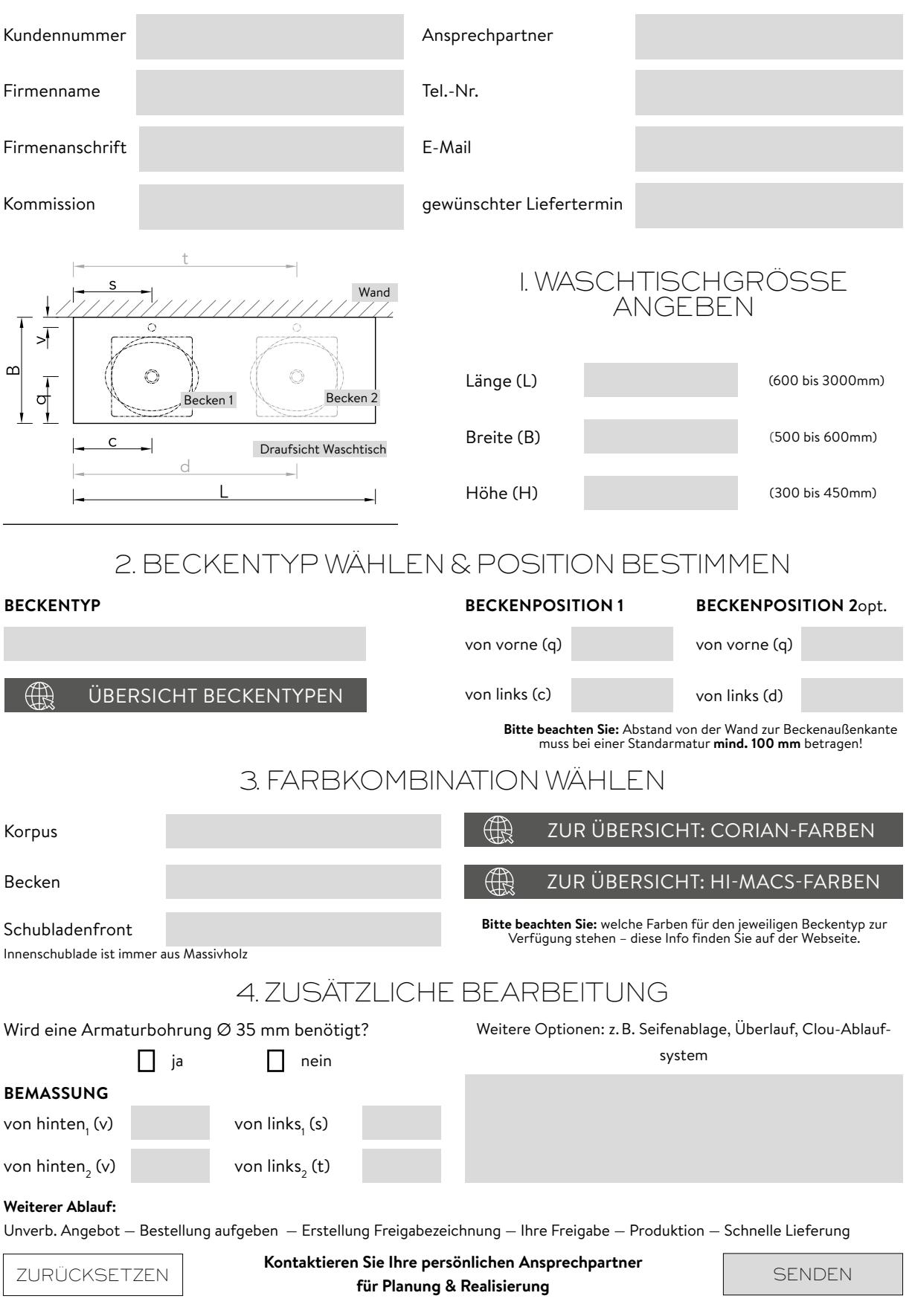

HASENKOPF Industrie Manufaktur GmbH, Stöcklstraße 1-2, 84561 Mehring, Germany T +49 8677 9847-655 — F +49 8677 9847-99 — bad@hasenkopf.de — www.hasenkopf.de/WT2-Special